## Mathematical modelling of processes in Chemical Engineering MatLab quick-reference sheet

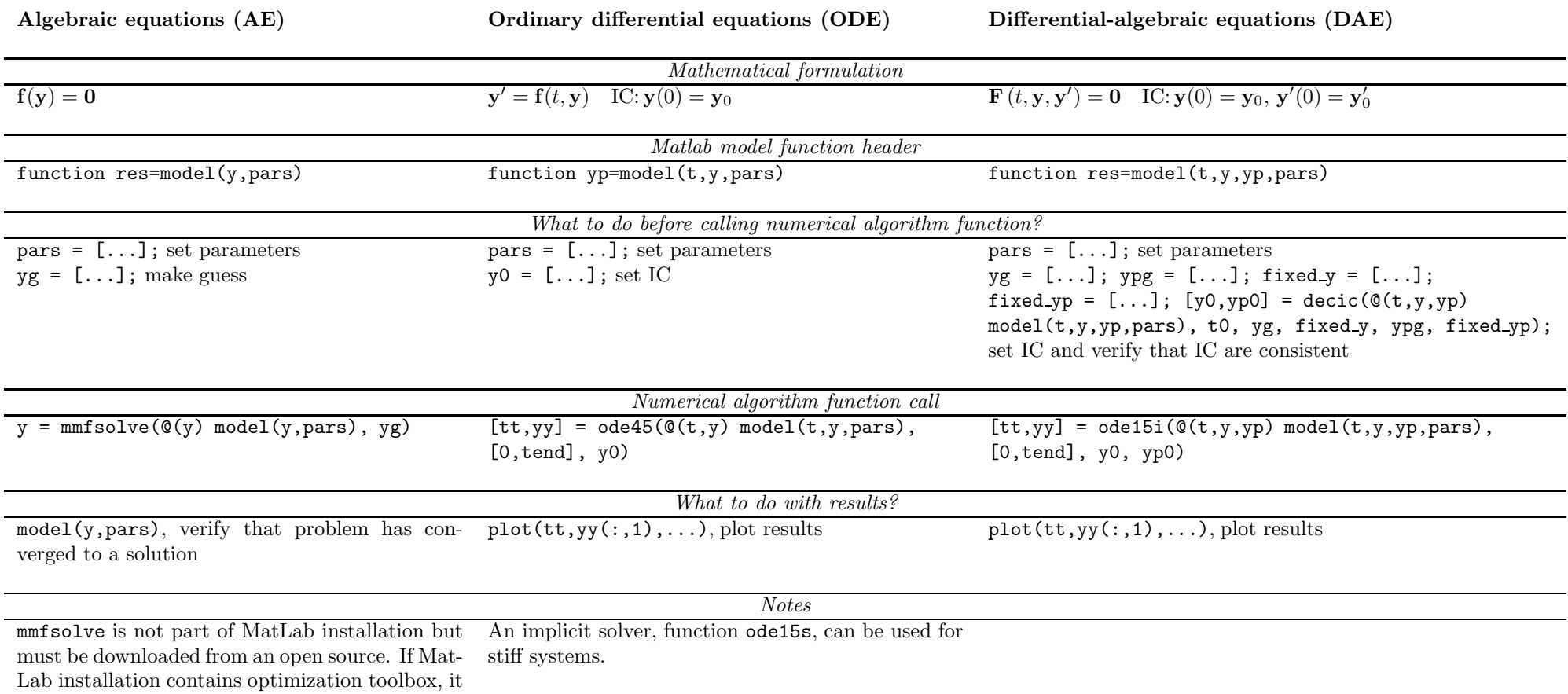

is recommended to use function fsolve instead.

## Partial differential equation (PDE) / Boundary value problem ODE

Finite volume method can be used to convert PDE to set of ODE (parabolic and hyperbolic PDE) or AE (elliptic PDE or boundary value problem ODE).